## **Gestion des services et des quotas**

Chaque utilisateur dispose de services : mail, agenda, calendrier, contacts et Cloud

Ces services sont optionnels et certains peuvent consommer de l'espace disque précieux. Vous pouvez donc ajuster les services attribués à chaue utilisateur en cochant ou décochant le service associé.

En cliquant sur les cases ou l'icone associé vous gérer ces services et le volume de données.

## **Attention, la désactivation du mail supprime la totalité des mails stockés.**

**La réduction d'un espace utilisé ne réduit pas les données : aucune suppression.** Si un utilisateur possède un cloud de 10 Go, et que vous le réduisez à 5 Go, il continuer d'utiliser les 10 Go, mais ne pourra plus rien y déposer.

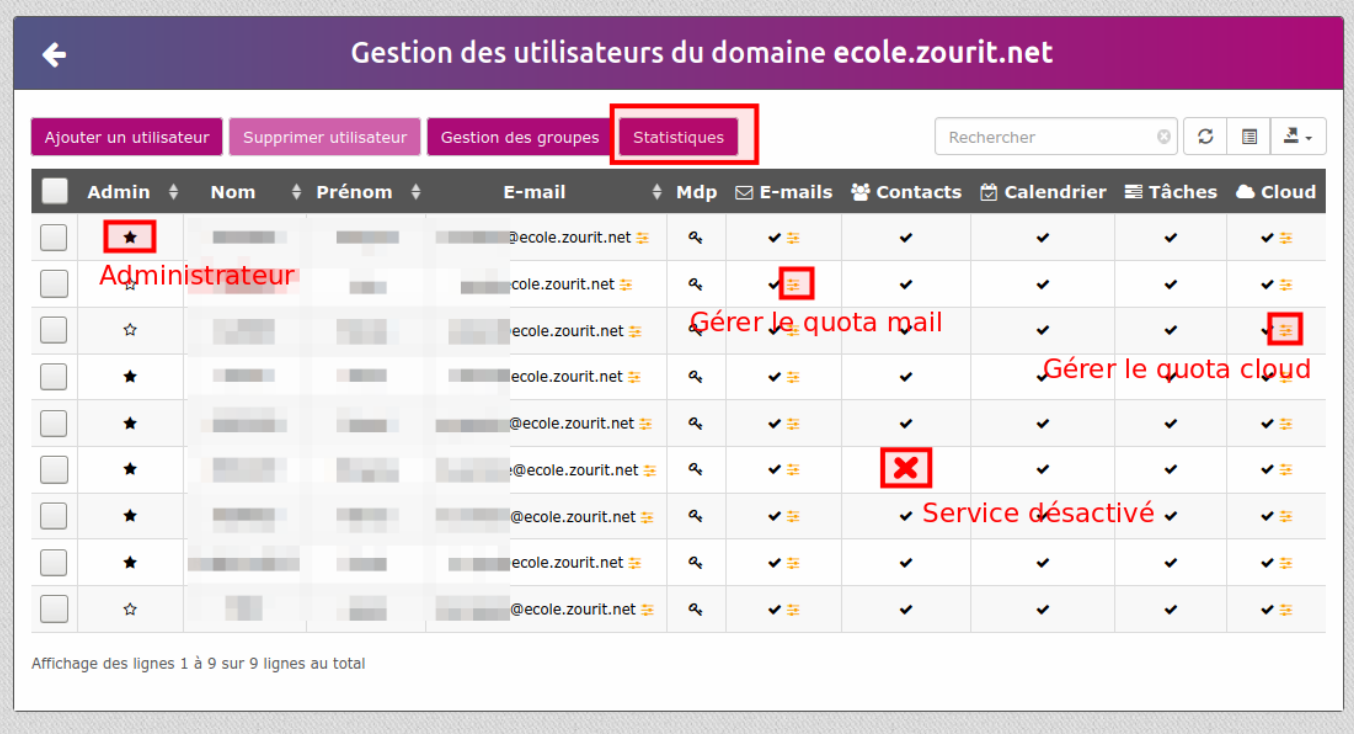

## **Quota de Cloud**

Quand on attribue un volume de 0 pour le cloud, l'utilisateur (élève) ne peut pas déposer de documents dans son espace personnel.

Mais si un utilisateur (l'enseignant·e) partage un dossier (ex maclasse) à ses élèves, ils verront apparaitre un dossier "maclasse" qui appartiendra à l'enseignant.

Donc si l'enseignant·e autorise l'écriture dans ce dossier, il autorise les élèves à écrire dans "son" dossier "maclasse".

Donc on peut tout à fait imaginer que les élèves n'aient jamais le droit d'écrire dans leur cloud propre en leur attribuant un quota de 0 pour le cloud mais aient quand même accès à des dossiers du type :

- ressources : dossier créé par l'enseignant avec autorisation de lecture seule (décocher [ ] peut éditer)
- dépôt : dossier créé par l'enseignant avec autorisation de créer pour que les élèves déposent du contenu
- commun : dossier créé par l'enseignant avec autorisation de modifier, supprimer, modifier pour que les élèves créent du contenu à plusieurs du contenu

Dans ce cas les élèves pourront accéder à ces 3 dossiers, même avec un quota à 0.

## **Statistiques**

L'space statistiques vous indique l'espace alloué aux utilisateurs et non l'espace réel consommé qui peut être bien inférieur.

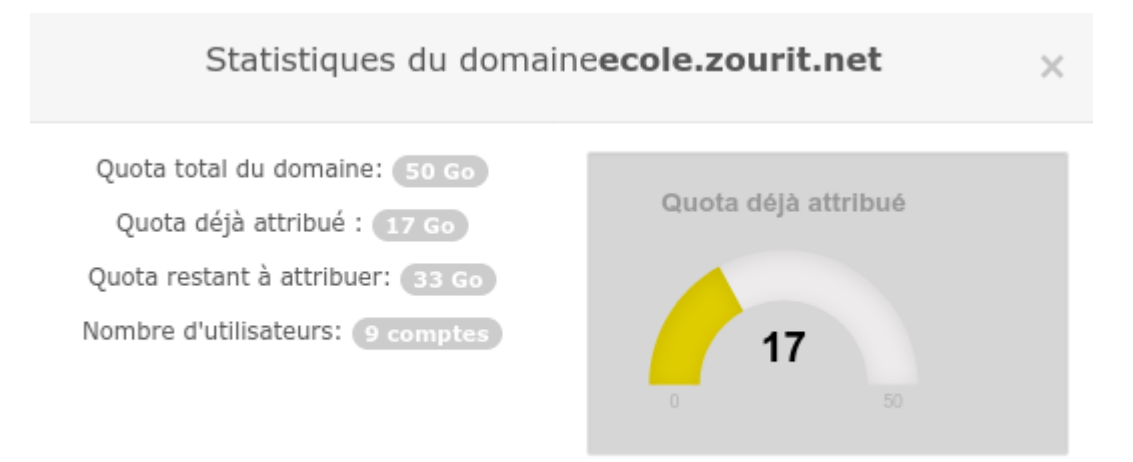

From: <https://doc.zourit.net/> - **Doc, doc Zourit ?**

Permanent link: **<https://doc.zourit.net/doku.php?id=admin:servicesquotas&rev=1681066266>**

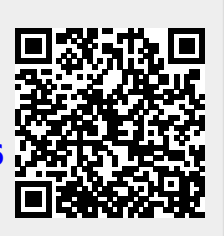

Last update: **2023/04/09 20:51**